## 2006 8 9

e-mail: nminato@med.gunma-u.ac.jp

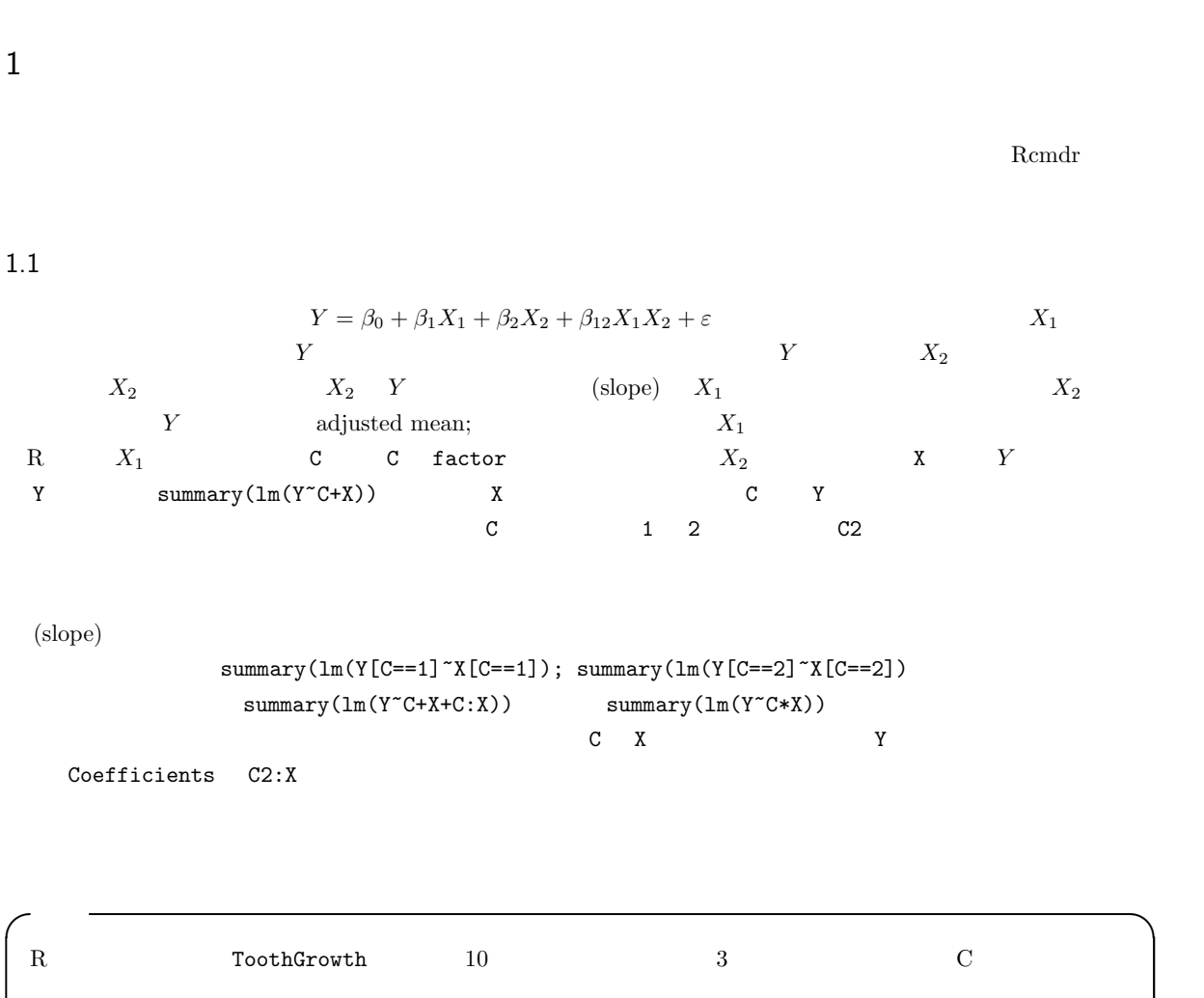

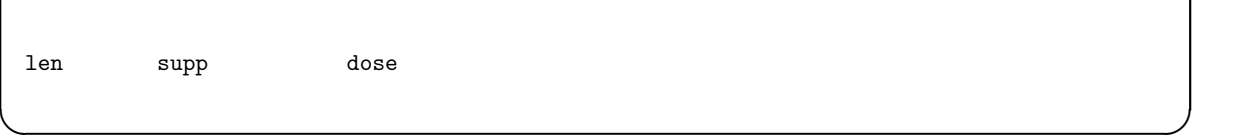

 $\text{coplot}(\text{len}^*\text{dose} \mid \text{supp})$  2

```
> data(ToothGrowth)
> attach(ToothGrowth)
> plot(dose,len,pch=as.integer(supp),ylim=c(0,35))
> legend(max(dose)-0.5,min(len)+1,levels(supp),pch=c(1,2))
> abline(lm1 <- lm(len[supp=='VC']~dose[supp=='VC']))
> abline(lm2 <- lm(len[supp=='OJ']~dose[supp=='OJ']),lty=2)
> summary(lm1)
> summary(lm2)
```
 $\overline{\phantom{a}}$   $\overline{\phantom{a}}$   $\overline{\$ 

✒ ✑

ばいい。 ✓ ✏

 $summary(lm1)$  summary(lm2)

```
> lm3 <- lm(len ~ supp*dose)
 > summary(lm3)
 Call:
 lm(formula = len \sim supp * dose)Residuals:
    Min 1Q Median 3Q Max
 -8.22643 -2.84625 0.05036 2.28929 7.93857
 Coefficients:
          Estimate Std. Error t value Pr(>|t|)
 (Intercept) 11.550 1.581 7.304 1.09e-09 ***
 suppVC -8.255 2.236 -3.691 0.000507 ***
 dose 7.811 1.195 6.534 2.03e-08 ***
 suppVC:dose 3.904 1.691 2.309 0.024631 *
 ---
 Signif. codes: 0 '***' 0.001 '**' 0.01 '*' 0.05 '.' 0.1 ' ' 1
 Residual standard error: 4.083 on 56 degrees of freedom
 Multiple R-Squared: 0.7296, Adjusted R-squared: 0.7151
 F-statistic: 50.36 on 3 and 56 DF, p-value: 6.521e-16 \qquad \qquad \qquad \Box
```

```
suppVC:dose len
0.024631 5\%
```
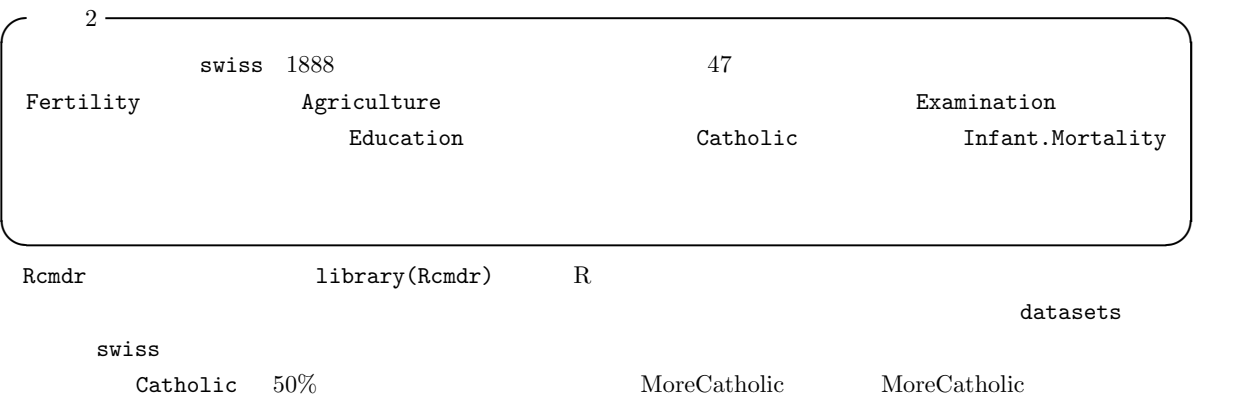

## Fertility

## MoreCatholic\*Education

MoreCatholic+Education

 $1.2$ 

$$
\ln(3) \quad \text{glm}(3)
$$

この問題は,疾病の有病割合を P とすると,ln(P/(1 − P)) = b<sup>0</sup> + b1X<sup>1</sup> + ...bkX<sup>k</sup> と定式化できる。X<sup>1</sup> が要因の 有無を示す2値変数で,X2, ...X<sup>k</sup> が交絡であるとき,X<sup>1</sup> = 0 の場合を X<sup>1</sup> = 1 の場合から引けば,

$$
b1 = \ln(P_1/(1 - P_1)) - \ln(P_0/(1 - P_0)) = \ln(P_1 * (1 - P_0)/(P_0 * (1 - P_1)))
$$

 $b_1$  $95\%$ 

 $\exp(b_1 \pm 1.96 \times \text{SE}(b_1))$ 

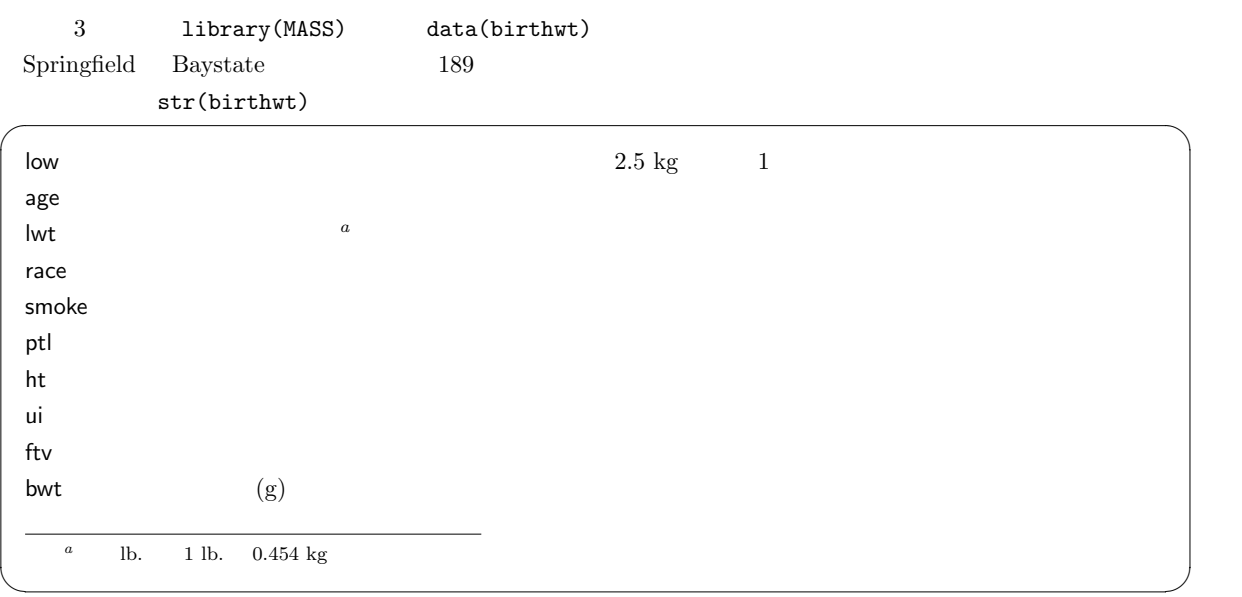

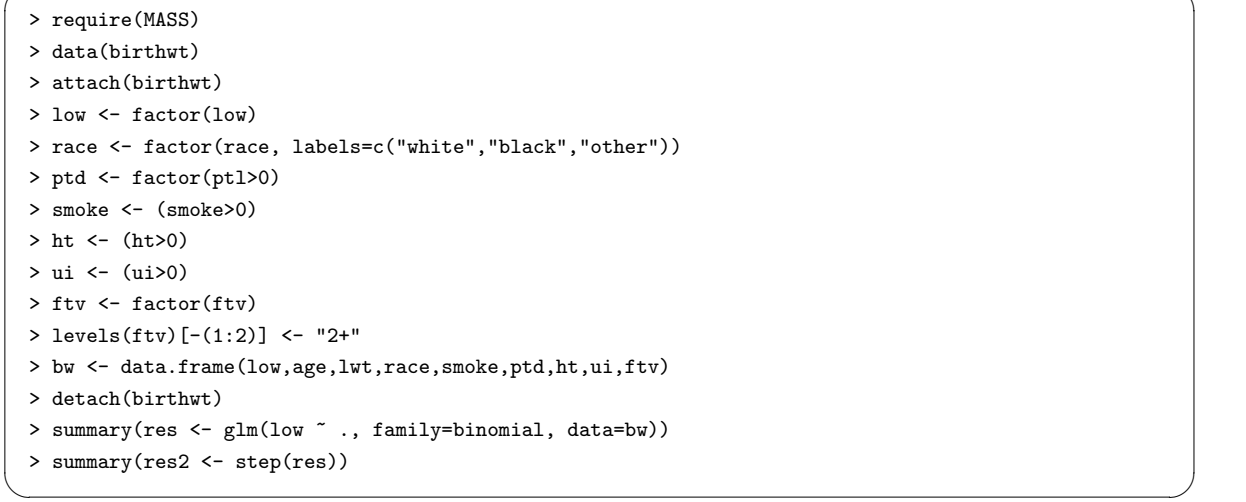

 $\overline{\phantom{a}}$   $\overline{\phantom{a}}$   $\overline{\$ 

 $0.866582 \qquad \qquad \text{SE} \quad \quad 0.404469$ 

 $95\%$ 

 $\sim$  , and  $\sim$  300  $\sim$  300  $\sim$  300  $\sim$  300  $\sim$  300  $\sim$  300  $\sim$  300  $\sim$  300  $\sim$  300  $\sim$ > exp(0.866582) [1] 2.378766 > exp(0.866582 - qnorm(0.975)\*0.404469) [1] 1.076616 > exp(0.866582 + qnorm(0.975)\*0.404469) [1] 5.255847  $\qquad \qquad \blacksquare$  $2.38$   $95\%$  [1.08, 5.26]  $95\%$  and  $1$  and  $5\%$ 

 $2 \thinspace$ 

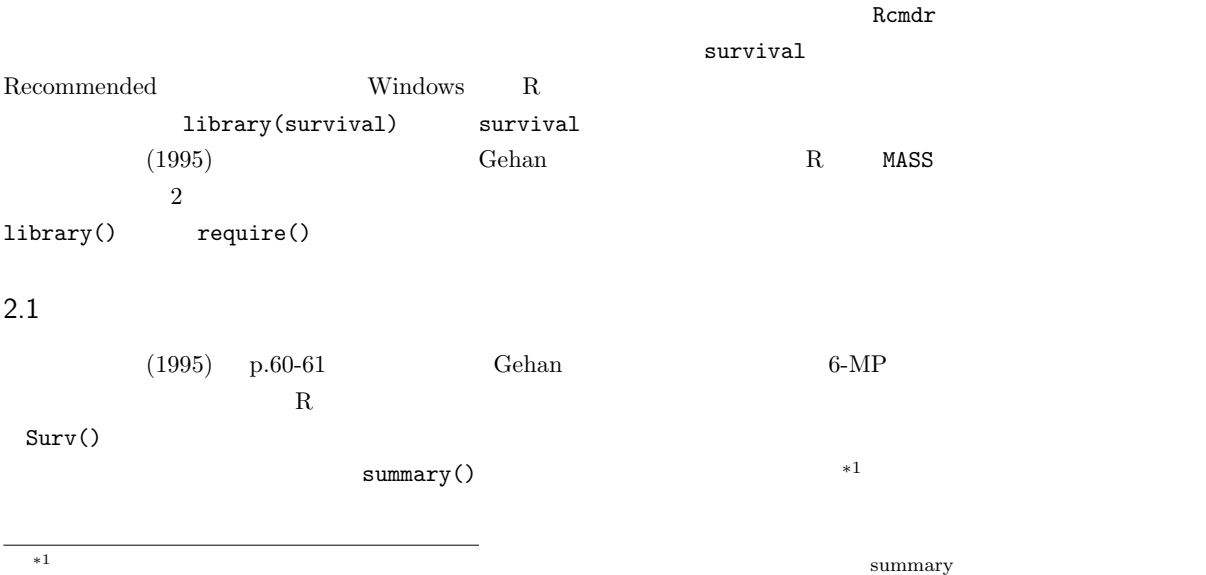

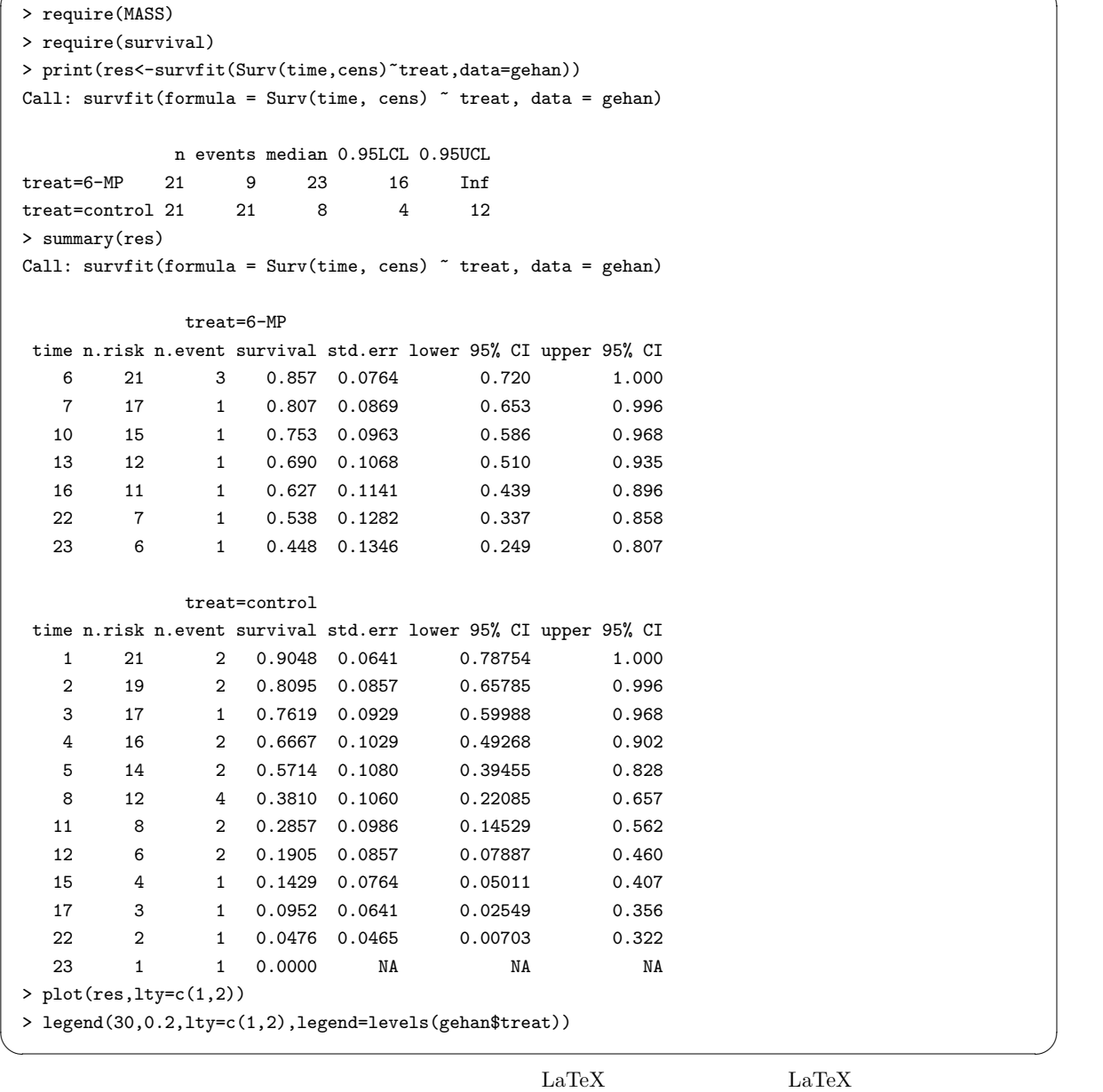

 $\overline{\phantom{a}}$   $\overline{\phantom{a}}$   $\overline{\$ 

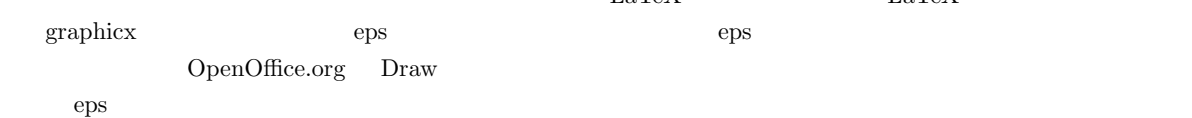

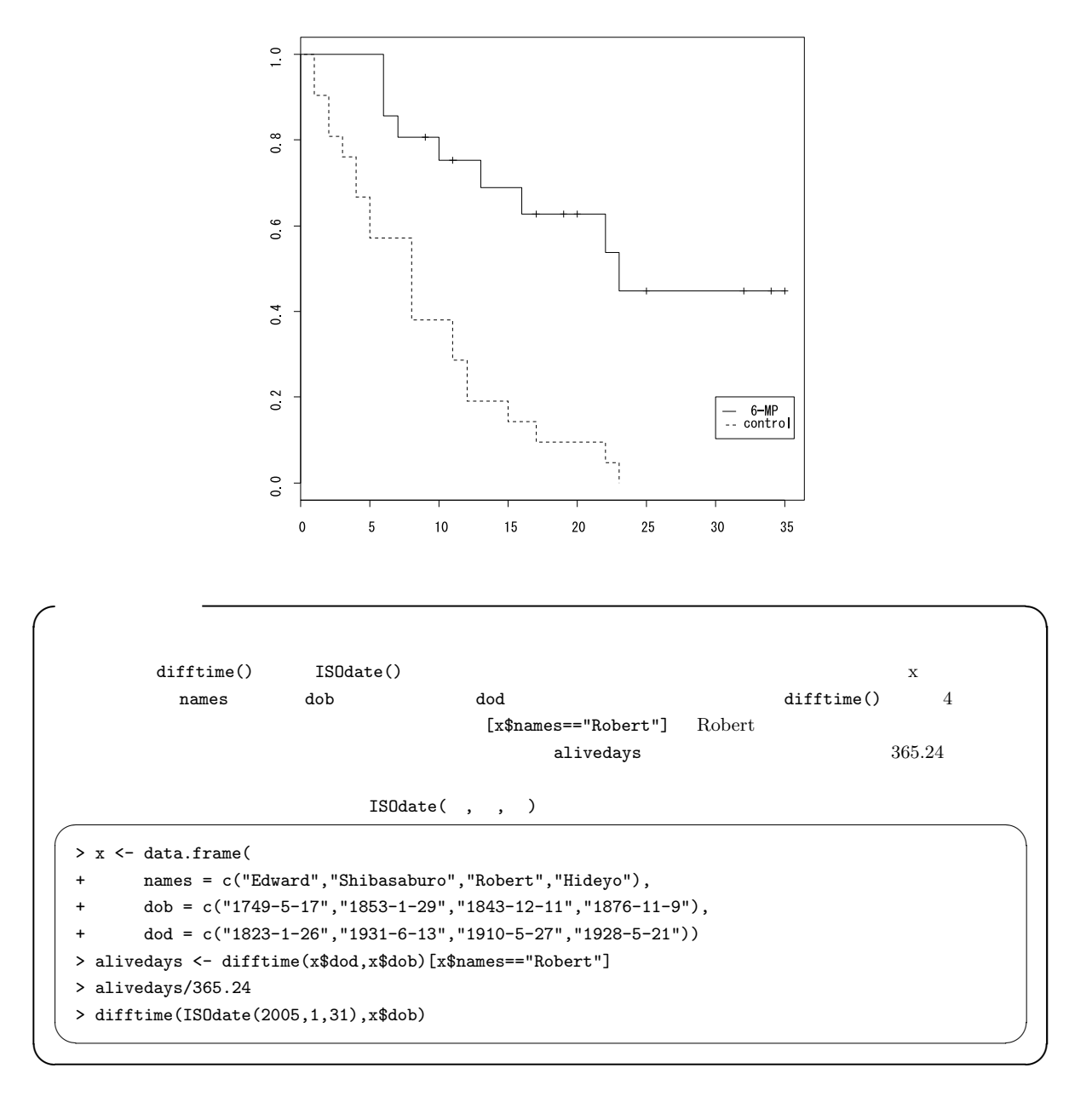

 $2.2$ 

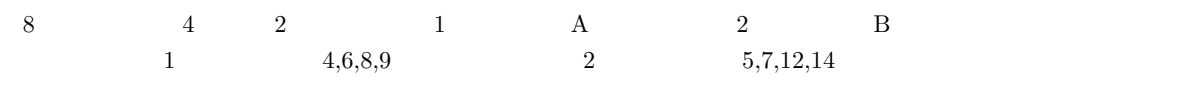

 $2 \times$ 

 $\overline{1}$  8  $\overline{1}$ 

 $\begin{array}{ccccc} i & & j & & & e_{ij} & & i & & & d_i & i \end{array}$  $j$  and  $n_{ij}$  i can be nighted night night night night night night night night night night night night night night night night night night night night night night night night night night night night night night night nig  $e_{ij} = d_i \cdot n_{ij}/n_i$ \*2  $e_{11} = 1 \cdot n_{11}/n_1 = 4/8 = 0.5$  i  $j$   $d_{ij}$  $w_i$  i  $j$   $u_{ij}$  $u_{ij} = w_i(d_{ij} - e_{ij})$  $\mathbf 1$  $u_1 =$  $\overline{a}$ i  $(d_{i1} - e_{i1})$  $u_1 = (1 - 4/8) + (0 - 3/7) + (1 - 3/6) + (0 - 2/5) + (1 - 2/4) + (1 - 1/3) + (0 - 0/2) + (0 - 0/1)$  $1.338$  $V = V_{jj} =$  $\overline{a}$ i  $(n_i - n_{ij})n_{ij}d_i(n_i - d_i)$  $n_i^2(n_i-1)$  $V = \frac{(8-4) \times 4}{8}$  $\frac{4) \times 4}{8^2} + \frac{(7-3) \times 3}{7^2}$  $\frac{(3) \times 3}{7^2} + \frac{(6-3) \times 3}{6^2}$  $rac{3 \times 3}{6^2} + \frac{(5 - 2) \times 2}{5^2}$  $\frac{(2) \times 2}{5^2} + \frac{(4-2) \times 2}{4^2}$  $\frac{(2) \times 2}{4^2} + \frac{(3-1) \times 1}{3^2}$ 3 2  $4*4/64+4*3/49+3*3/36+3*2/25+2*2/16+2*1/9$  1.457  $\chi^2$  =  $1.338<sup>2</sup>/1.457 = 1.23$   $95\%$   $3.84$  $5\%$  $R$  event, time, time, the event, group survdiff(Surv(time,event)~group) > require(survival) > time2 <- c(4,6,8,9,5,7,12,14) > event <-  $c(1,1,1,1,1,1,1,1)$  $>$  group  $\leftarrow$  c(1,1,1,1,2,2,2,2) > survdiff(Surv(time2,event)~group)

 $\frac{1}{2}$ 

$$
\chi^2 = 1.2 \qquad \qquad 1 \quad p = 0.268 \qquad \qquad 5\% \qquad 2
$$

 $*2$ 

2.3  $-$ 

$$
z_i = (z_{i1}, z_{i2}, ..., z_{ip}) \hspace{1cm} i
$$

$$
t \t h(z_i, t)
$$
  
\n
$$
h(z_i, t) = h_0(t) \cdot \exp(\beta_1 z_{i1} + \beta_2 z_{i2} + \dots + \beta_p z_{ip})
$$
  
\n
$$
h_0(t)
$$
  
\n
$$
t
$$
  
\n
$$
\beta_1, \beta_2, \dots, \beta_p
$$
  
\n
$$
z_i
$$

$$
1 \qquad \quad 2 \qquad \quad t
$$

$$
\frac{\exp(\beta_1 z_{11} + \beta_2 z_{12} + \dots + \beta_p z_{1p})}{\exp(\beta_1 z_{21} + \beta_2 z_{22} + \dots + \beta_p z_{2p})}
$$

 $h_0(t)$ 

$$
S(t) \qquad T \ge t \qquad \qquad S(0) = 1
$$

 $h(t)$  t t

$$
h(t) = \lim_{\Delta t \to 0} \frac{\Pr(t \le T < t + \Delta t | T \ge t)}{\Delta t} = \lim_{\Delta t \to 0} \frac{S(t) - S(t + \Delta t)}{\Delta t S(t)} = -\frac{dS(t)}{dt} \frac{1}{S(t)} = -\frac{d(\log(S(t)))}{dt}
$$
\n
$$
H(t) = \int_0^t h(u) du = -\log S(t) \qquad S(t) = \exp(-H(t))
$$

$$
z = S(z, t) \qquad H(z, t)
$$

$$
H(z, t) = \int_0^t h(z, u) du = \int_0^t h_0(u) \exp(\beta z) du = \exp(\beta z) H_0(t)
$$

$$
S(z, t) = \exp(-H(z, t)) = \exp\{-\exp(\beta z) H_0(t)\}
$$

$$
\log(-\log S(z,t)) = \beta z + \log H_0(t)
$$

8

## $\beta z$

 $\begin{array}{ccccc} t & & & & i & & \\ & & t & & & i & \\ \end{array}$ 

 $2.4$ 

 $\beta$ 

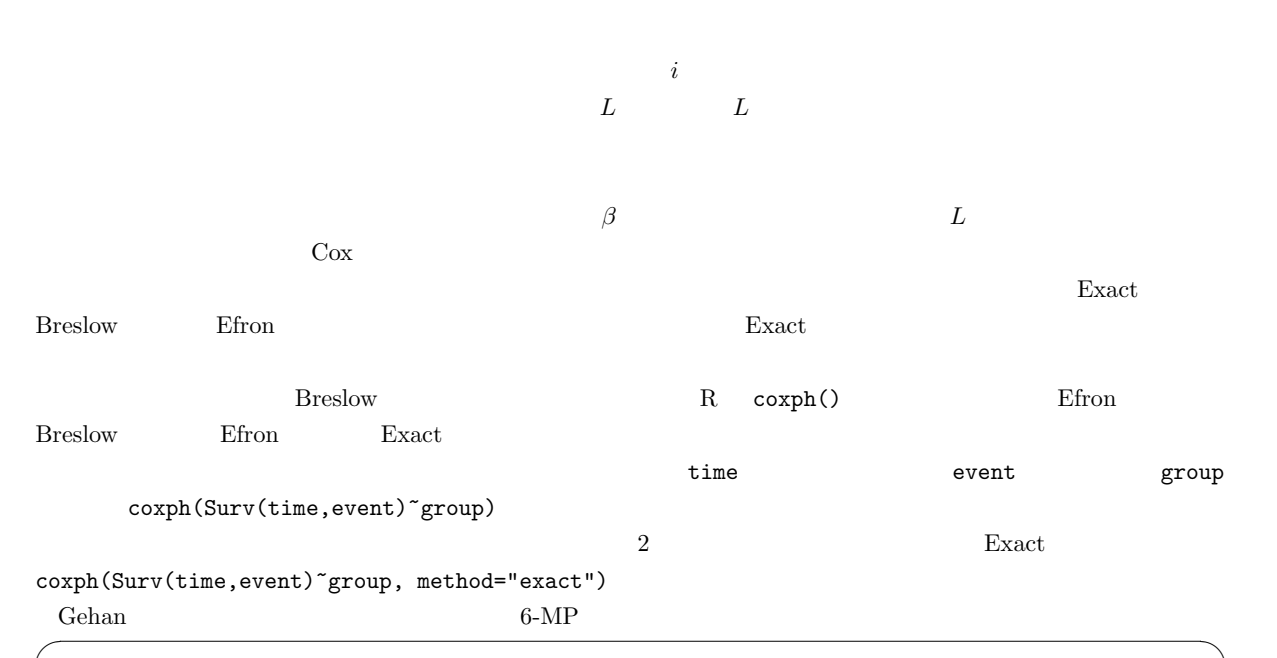

```
> require(MASS)
 > require(survival)
 > res <- coxph(Surv(time,cens)~treat,data=gehan)
 > summary(res)
 Call:
 cosph(formula = Survey(time, cens) \tilde{ } treat, data = gehan)
  n= 42
           coef exp(coef) se(coef) z p
 treatcontrol 1.57 4.82 0.412 3.81 0.00014
           exp(coef) exp(-coef) lower .95 upper .95
 treatcontrol 4.82 0.208 2.15 10.8
 Rsquare= 0.322 (max possible= 0.988 )
 Likelihood ratio test= 16.4 on 1 df, p=5.26e-05
 Wald test = 14.5 on 1 df, p=0.000138Score (logrank) test = 17.3 on 1 df, p=3.28e-05> plot(survfit(res)) ✒ ✑
```
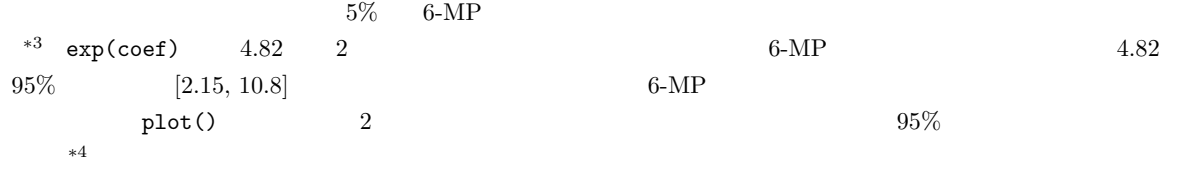

<sup>\*3</sup> score (logrank) test survdiff(Surv(time,cens)~treat,data=gehan) survdiff(Surv(time,cens)  $\frac{1}{2}$  $\texttt{cosh}() \qquad \qquad \texttt{subset}(\texttt{x=="6-MP")}$ 

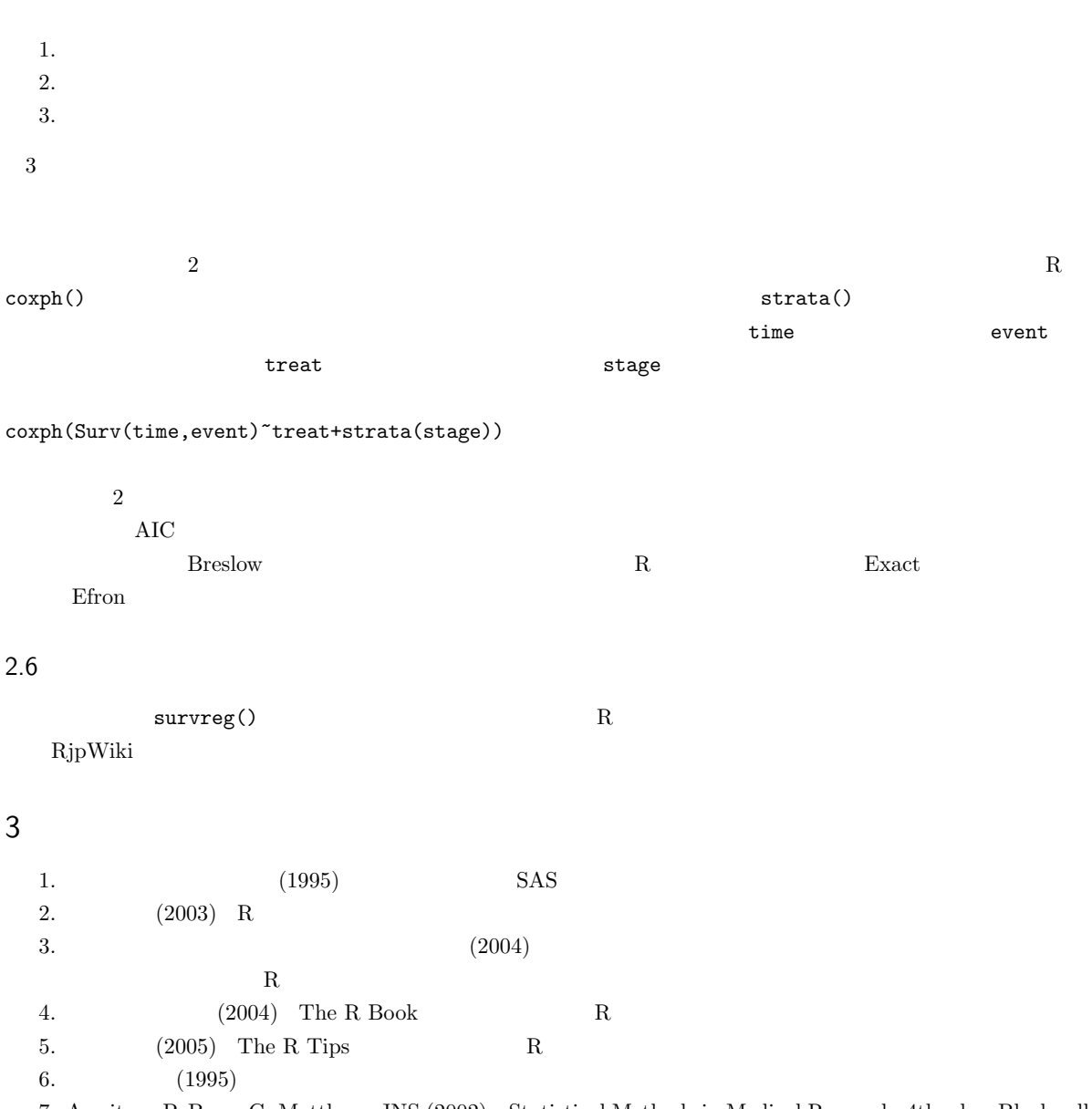

7. Armitage P, Berry G, Matthews JNS (2002) Statistical Methods in Medical Research, 4th ed. Blackwell Publishing

8. Maindonald J, Braun J (2003) Data analysis and graphics using R Cambridge Univ. Press